# Porta pass-through Cisco Business Wireless 145AC

### **Obiettivo**

In questo breve articolo vengono illustrati alcuni dettagli sulla porta pass-through sul Cisco Business Wireless (CBW) 145AC Access Point (AP).

#### Dispositivi interessati | Versione firmware

• CBW 145AC <u>[\(scheda tecnica\)](/content/en/us/products/collateral/wireless/business-100-series-access-points/smb-01-bus-145ac-ap-ds-cte-en.html)</u> | 10.4.1.0 (scarica la versione più recente)

### Che cos'è la porta pass-through?

La porta pass-through è un'estensione di cavo. Sì, è semplice. Questa porta consente l'accesso alla rete di un altro dispositivo senza l'utilizzo di uno switch. Questa funzione è attiva anche in caso di guasto dell'access point. È come avere un altro jack a muro, che può essere utile.

### Dov'è la porta pass-through?

Esclusivo per la serie CBW, il Cisco Business 145AC AP ha una porta pass-through (contrassegnata Pass-Thru sull'access point). La porta pass-through sul pannello posteriore dell'access point porta alla porta pass-through sulla parte inferiore dell'access point. Letteralmente "passa attraverso" l'AP.

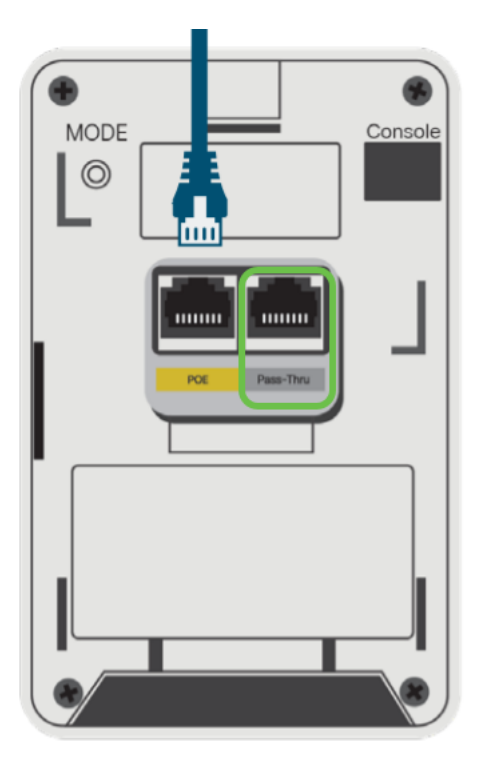

## Quando utilizzare la porta pass-through?

#### Scenario 1

Il punto di accesso è montato su una scatola di collegamento dotata di due cavi Ethernet.

- L'access point utilizza un cavo, mentre il secondo cavo è collegato alla porta passthrough sul pannello posteriore dell'access point.
- Il secondo cavo può ancora essere utilizzato da un'estremità. è sufficiente collegare l'endpoint alla porta pass-through nella parte inferiore dell'access point. La porta non alimenta il dispositivo collegato.

#### Scenario 2

Il punto di accesso è montato su una parete senza scatola di giunzione ed è necessario collegarvi un cavo uplink.

- Un cavo uplink Ethernet/PoE si collega alla porta pass-through sulla parte inferiore dell'access point.
- Un cavo jumper collega la porta PoE sul pannello posteriore alla porta pass-through sul pannello posteriore dell'access point. La connessione è completata e l'access point è alimentato/Ethernet.

Ciò richiede il kit spaziatore AIR-AP1815W-KIT=. Per ulteriori informazioni, consultare la sezione "Mount CBW145AC" della [Guida all'amministrazione](/content/en/us/td/docs/wireless/access_point/csbap/CBW_Admin/Admin/en_US/b_Cisco_AP_Admin_Guide.pdf).

Le seguenti opzioni della porta pass-through sull'access point CBW 145AC sono disponibili. Che bel bonus!